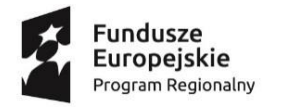

Nr sprawy: **ZP.271.17.2020** Załącznik nr 6

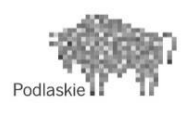

Unia Europejska Europejski Fundusz<br>Europejski Fundusz<br>Rozwoju Regionalnego

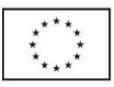

## **Opis części przedmiotu zamówienia pn. "Dostawa materiałów, sprzętu oraz wyposażenia do budynku łaźni nad rzeką Czarna Hańcza w Suwałkach w ramach projektu pn. "Rewitalizacja starej łaźni oraz bulwarów nad rzeką Czarna Hańcza w Suwałkach".**

### **Część 1**

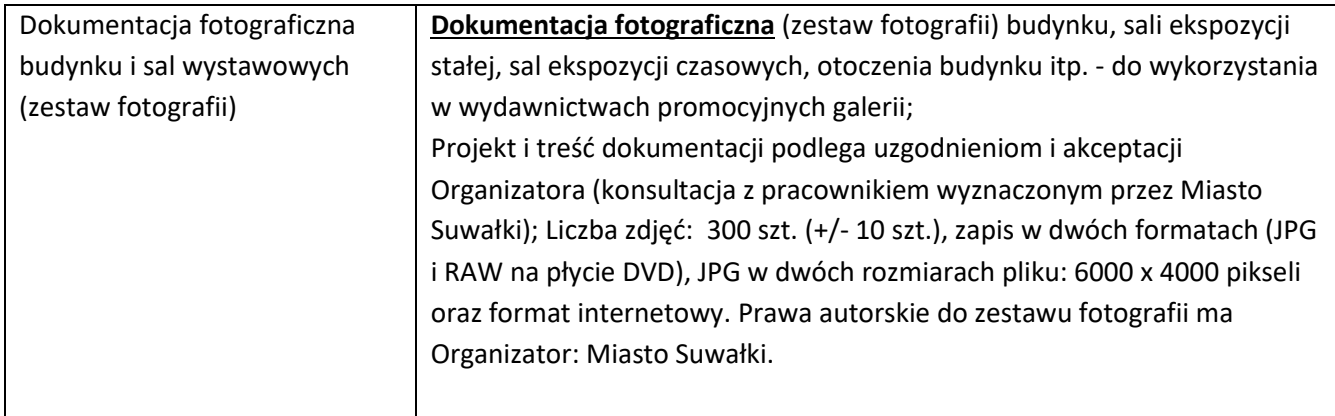

#### **Część 2**

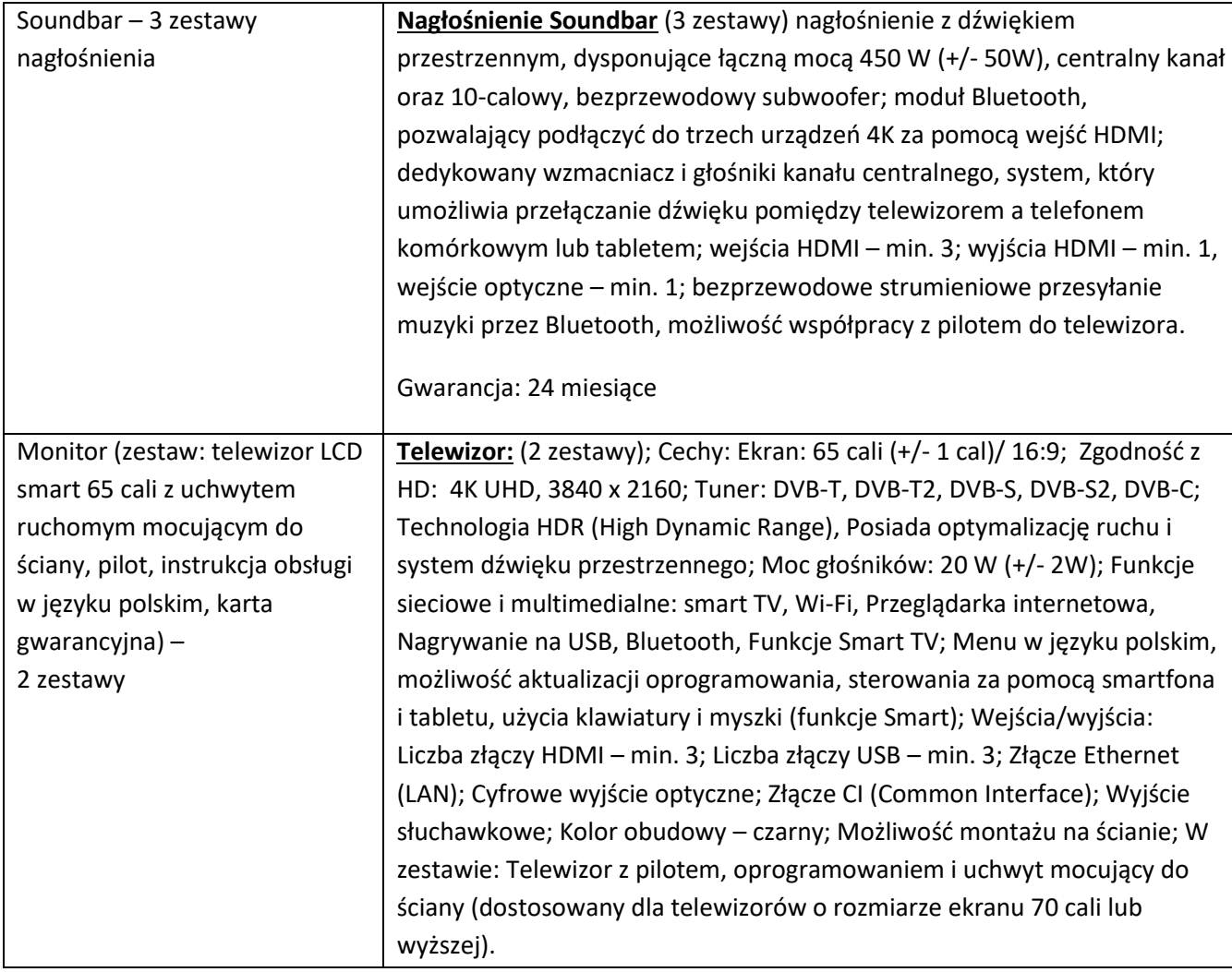

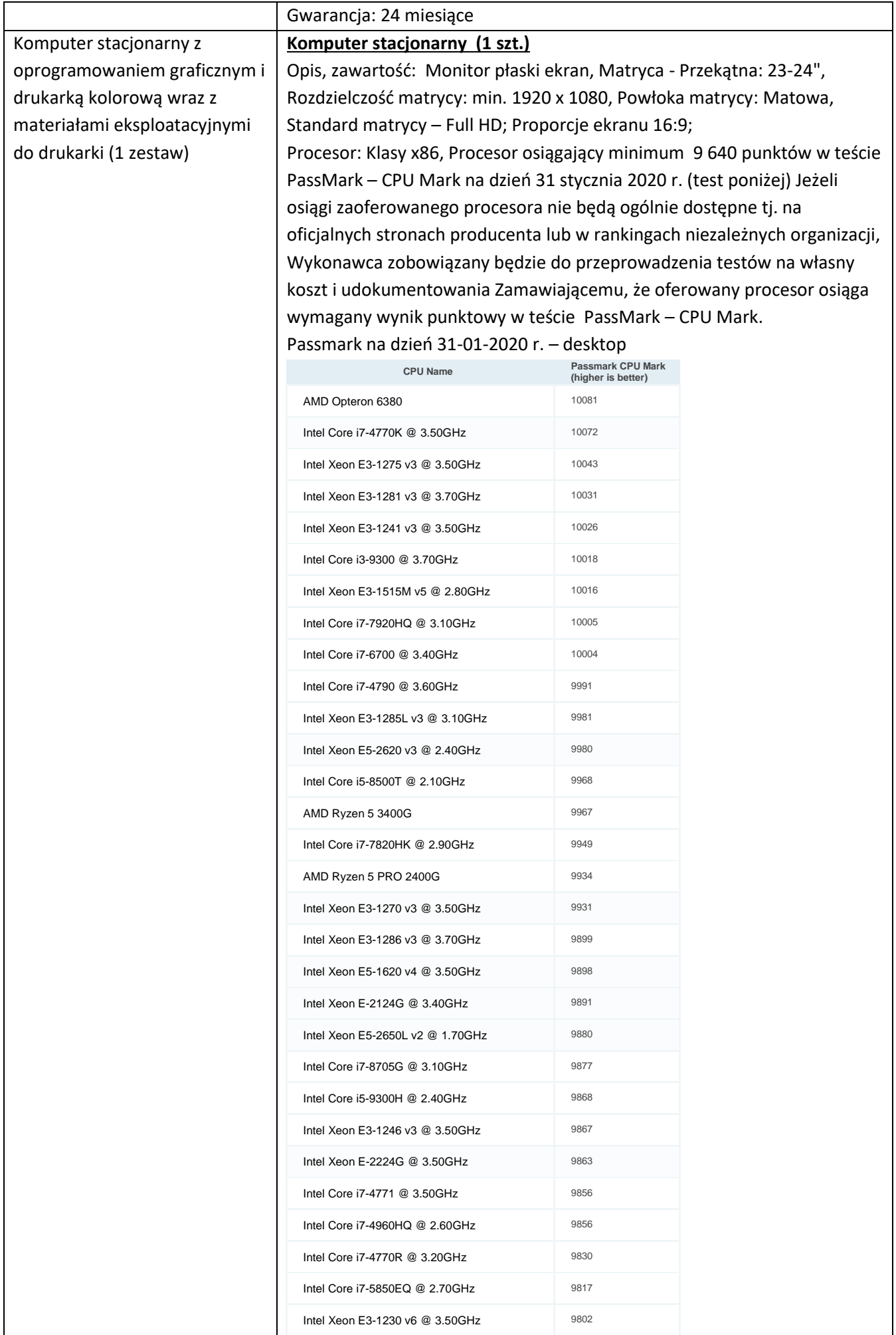

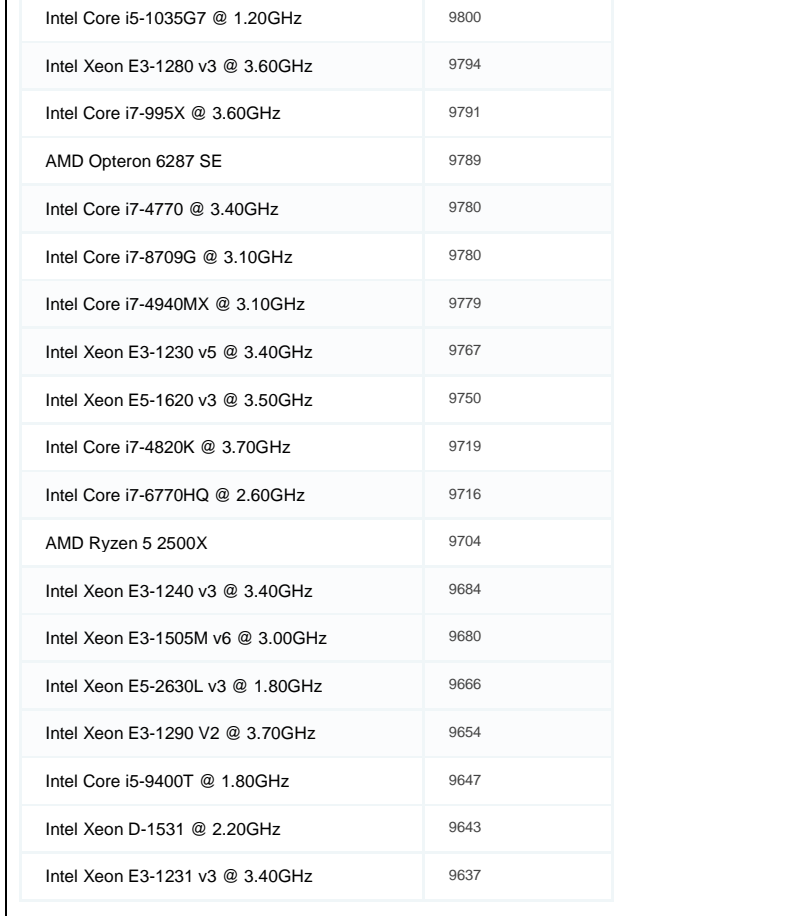

Pamięć RAM: pojemność pamięci RAM: min. 8 GB z możliwością rozbudowy, Typ pamięci: DDR4; Dysk, Typ: SSD, Pojemność dysku: min. 250 GB; Karta graficzna zintegrowana lub dedykowana; Multimedia: Karta dźwiękowa: HD Audio, wbudowane głośniki, Czytnik kart pamięci; Karta sieciowa przewodowa: 10/100/1000 Mbps, Bluetooth, Komunikacja/Interfejsy: USB 3.0: min. 3 szt., 2 x HDMI, 1 x audio, 1 x RJ-45

Typ obudowy komputera: All in One; Wymiary: szerokość – 540 mm (+/- 30 mm), wysokość – 430 mm (+/- 30 mm), głębokość – 230 mm (+/- 20 mm); kolor czarny lub szary;

W komplecie: Komputer/monitor, klawiatura czarna, mysz bezprzewodowa czarna;

Zestaw musi zawierać też kolorową drukarkę laserową A3 (opis poniżej). Oferowany komputer musi być kompatybilny z zainstalowanym systemem. Gwarancja: 36 miesięcy.

#### **Oprogramowanie:**

Zestaw powinien zawierać system operacyjny, pakiet biurowy wraz z programem antywirusowym zgodne z poniższym opisem:

#### **System operacyjny:**

Możliwość dokonywania aktualizacji i poprawek systemu przez Internet z możliwością wyboru instalowanych poprawek.

System 64 bitowy

Możliwość dokonywania uaktualnień sterowników urządzeń przez Internet – witrynę producenta systemu.

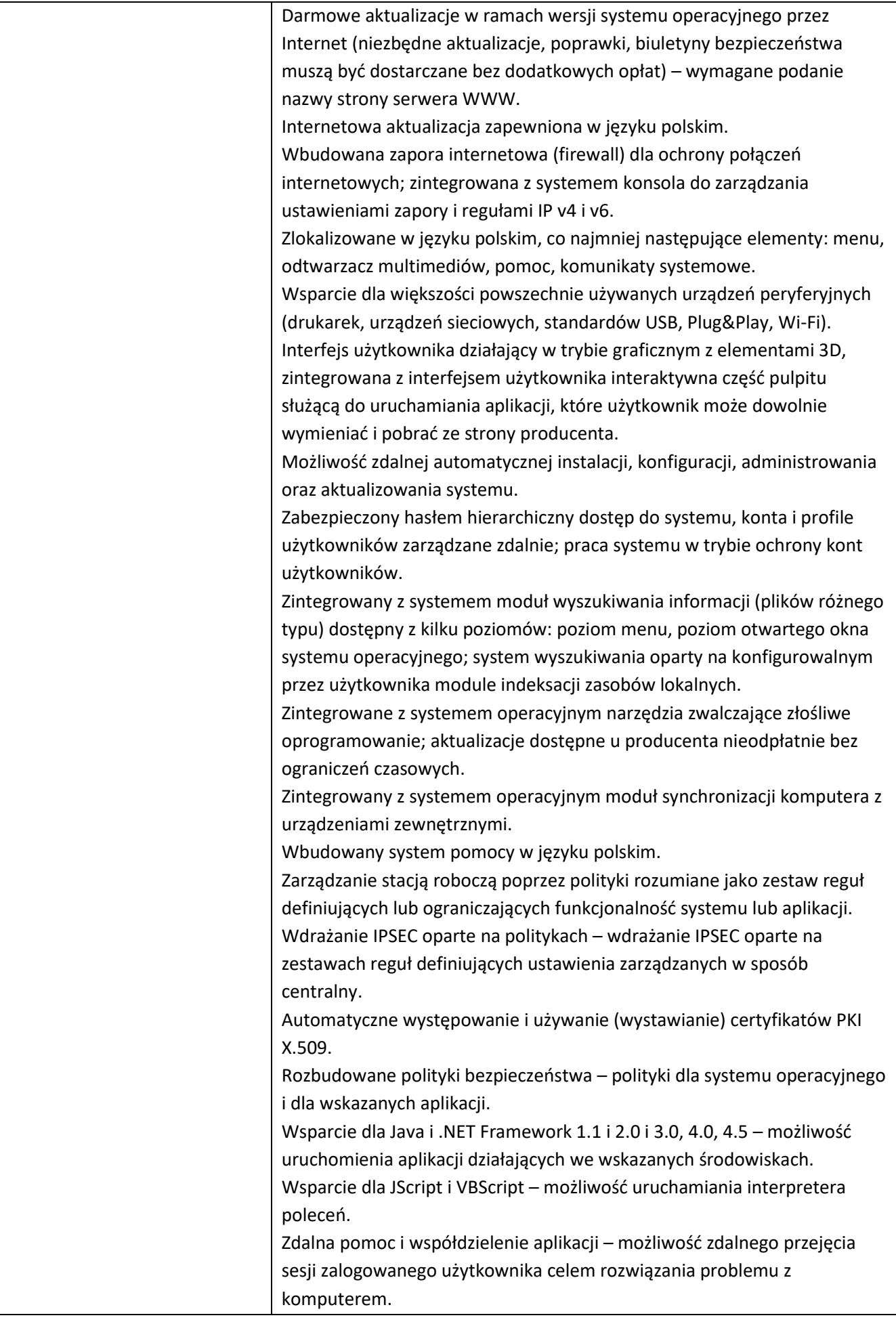

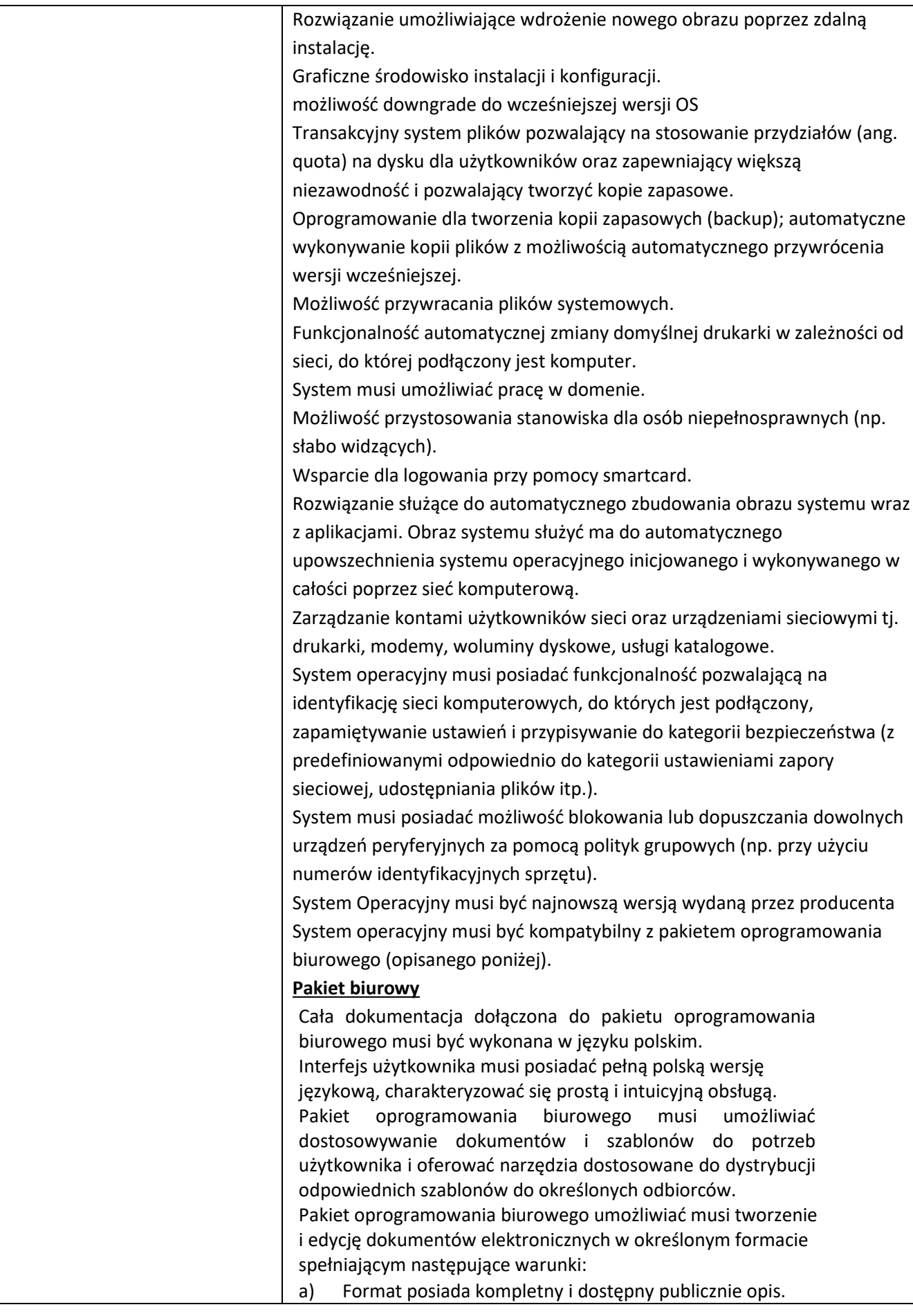

b) Układ informacji musi być zdefiniowany w postaci XML zgodnie z Załącznikiem 2 Rozporządzenia Rady Ministrów z dnia 12 kwietnia 2012 r. w sprawie Krajowych Ram Interoperacyjności, minimalnych wymagań dla rejestrów publicznych i wymiany informacji w postaci elektronicznej oraz minimalnych wymagań dla systemów teleinformatycznych (Dz.U. 2012, poz. 526).

Pakiet oprogramowania biurowego musi zawierać następujące składniki: a) Edytor tekstów

b) Arkusz kalkulacyjny

c) Oprogramowanie narzędziowe do przygotowywania i prowadzenia prezentacji

d) Oprogramowanie do zarządzania informacją prywatą (pocztą elektroniczną, kalendarzem, kontaktami i zadaniami)

Edytor tekstów musi umożliwiać wykonywanie następujących czynności:

a) Formatowanie nagłówków i stopek stron.

b) Śledzenie i porównywanie zmian wprowadzonych w dokumencie przez użytkowników.

c) Nagrywanie, tworzenie i edycję makr umożliwiających automatyczne wykonywanie czynności.

d) Możliwość określenia układu orientacji strony (pionowa/pozioma).

e) Możliwość zabezpieczenia dokumentów hasłem uniemożliwiającym odczyt oraz wprowadzanie modyfikacji.

f) Edycję i formatowanie tekstu w języku polskim. W skład edytora musi wchodzić narządzie do sprawdzania pisowni i poprawności gramatycznej oraz funkcjonalność słownika wyrazów bliskoznacznych i autokorekty.

- g) Wstawianie oraz formatowanie tabel.
- h) Wstawianie oraz formatowanie obiektów graficznych.
- i) Wstawianie wykresów i tabel z arkusza kalkulacyjnego (włączając tabele przestawne).

j) Automatyczną numerację rozdziałów, punktów, akapitów, rysunków i tabel.

k) Zautomatyzowane wykonywanie spisów treści.

l) Drukowanie dokumentów.

m) Możliwość tworzenia korespondencji seryjnej opartej na danych adresowych pobieranych z arkusza kalkulacyjnego i z narzędzia do zarządzania informacją prywatną.

n) Możliwość pracy na dokumentach utworzonych przez starsze/wcześniejsze oprogramowanie do edycji tekstu.

o) Możliwość dostępności do oferowanego edytora tekstu bezpłatnych narzędzi umożliwiających wykorzystanie go, jako środowiska tworzenia aktów normatywnych i prawnych, zgodnie z obowiązującym prawem.

p) Możliwość dostępu do oferowanego edytora tekstu bezpłatnych narzędzi (kontrolki) umożliwiających podpisanie podpisem elektronicznym pliku z zapisanym dokumentem za pomocą certyfikatu kwalifikowanego zgodnie z obowiązującym w Polsce prawem.

Oprogramowanie do przygotowywania i prowadzenia prezentacji musi umożliwiać:

a) Opracowanie prezentacji multimedialnych, które mogą być:

- Wyświetlane przy pomocy projektora multimedialnego.

- Drukowane w postaci umożliwiającej sporządzanie notatek.

b) Tworzenie animacji obiektów i kompletnych slajdów.

c) Zapis prezentacji w postaci tylko do odczytu.

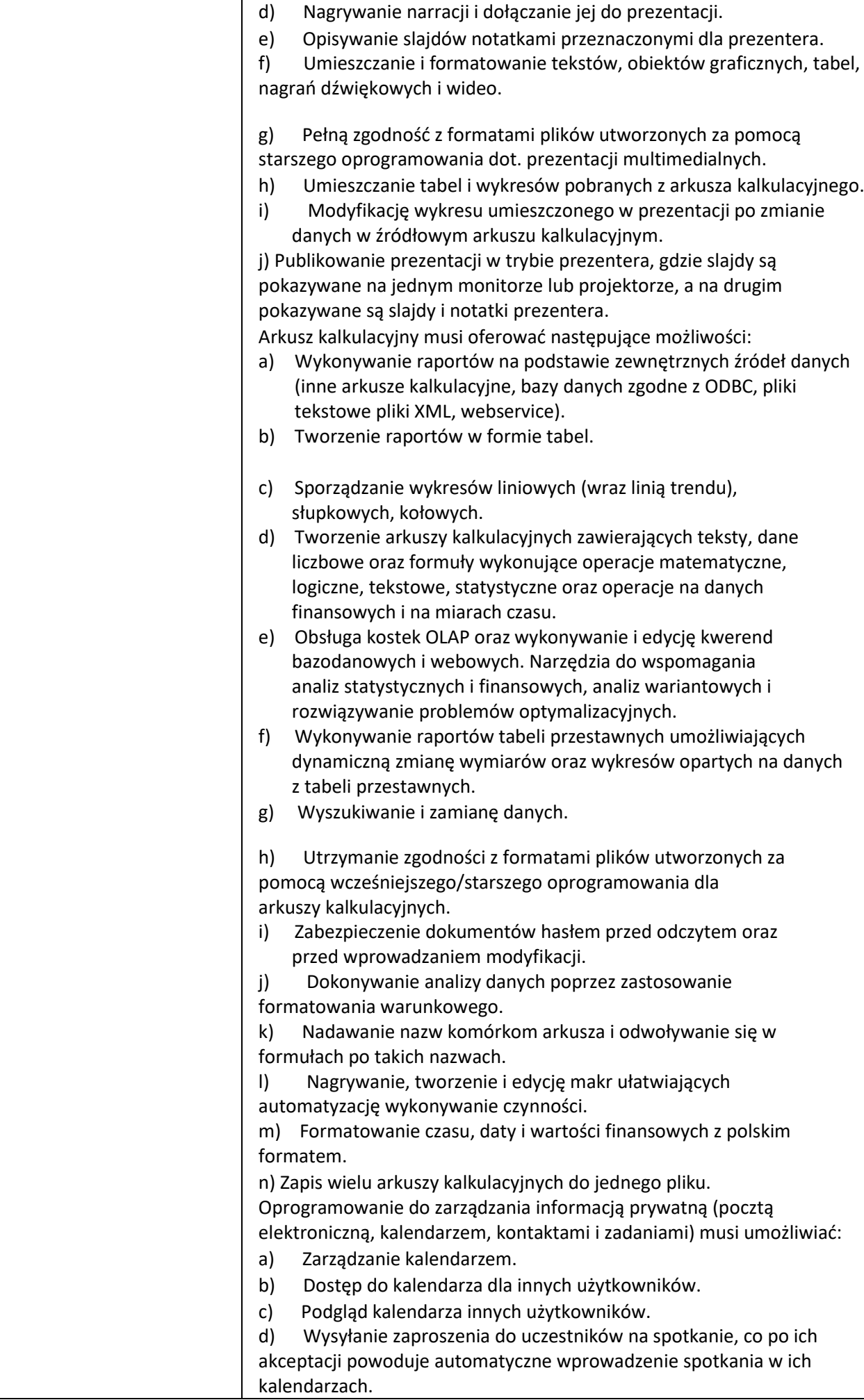

#### e) Zarządzanie listą zadań.

- f) Zlecanie zadań innym użytkownikom.
- g) Zarządzanie listą kontaktów.
- h) Dostęp do listy kontaktów dla innych użytkowników.
- i) Przeglądanie listy kontaktów innych użytkowników.
- j) Możliwość przesyłania kontaktów innym użytkowników.
- k) Pobieranie i wysyłkę poczty elektronicznej z serwera pocztowego.

l) Zastosowanie filtra antyspamowego oraz określanie listy zablokowanych i bezpiecznych nadawców.

m) Zakładanie folderów, umożliwiających katalogowanie poczty elektronicznej.

n) Automatyczne grupowanie poczty o tym samym tytule.

o) Tworzenie reguł przenoszących automatycznie nową pocztę elektroniczną do określonych katalogów opartych na słowach zawartych w tytułach, adresie nadawcy i odbiorcy.

p) Wprowadzenie flagi do poczty elektronicznej z określeniem terminu przypomnienia.

## **Program antywirusowy**;

(1 licencja), wersja: język polski; Cechy oprogramowania: regularne aktualizacje zapewniające aktualność zabezpieczeń i stały poziom ochrony komputera; Możliwość aktywacji funkcji skanowania wewnętrznej sieci Użytkownika w celu wykrycia urządzeń nieautoryzowanych do jej używania; Możliwość dodatkowej ochrony dedykowanej dla bankowości elektronicznej zwiększającej zabezpieczenie operacji; Wbudowany moduł zapory osobistej.

## **Oprogramowanie graficzne** – (1 licencja):

1. Profesjonalny, rozbudowany Program graficzny przeznaczony do tworzenia i edycji grafiki rastrowej, z obsługą kształtów wektorowych i modeli 3D.Główne zastosowanie: edycja i obróbka fotografii cyfrowej, tworzenie grafiki wysokiej rozdzielczości (składającej się z nieograniczonej ilości warstw, masek, łączonych ze sobą za pośrednictwem szerokiej gamy filtrów i efektów) na potrzeby Internetu i poligrafii.

Obsługiwane funkcje m.in.: automatyczne kolorowanie zdjęć, automatyczne wygładzanie skóry, obsługa formatów HEIF i HEVC, funkcja korygowania fragmentów twarzy, automatyczne dobieranie najlepszych fotografii.

2. Program do montażu filmów, programów telewizyjnych i wideo na strony internetowe; Zintegrowane, efektywne obiegi pracy oraz nowe metody wizualnego rozmieszczania zasobów pozwalają szybko dopracować każdy materiał bez opuszczania osi czasu; Program umożliwia montaż w dowolnym nowoczesnym formacie, między innymi. Natywna obsługa szeregu formatów plików m.in. HEIV i HEVC oraz proste obiegi pracy z plikami zastępczymi ułatwiają przetwarzanie materiałów nawet na mobilnych stacjach roboczych. Pozwala w szybkim tempie dostarczać materiały zoptymalizowane pod kątem dowolnego ekranu; Program oferuje narzędzia do obróbki kolorów, dźwięku i grafiki, ale również efektywnie współpracuje z innymi aplikacjami i usługami;

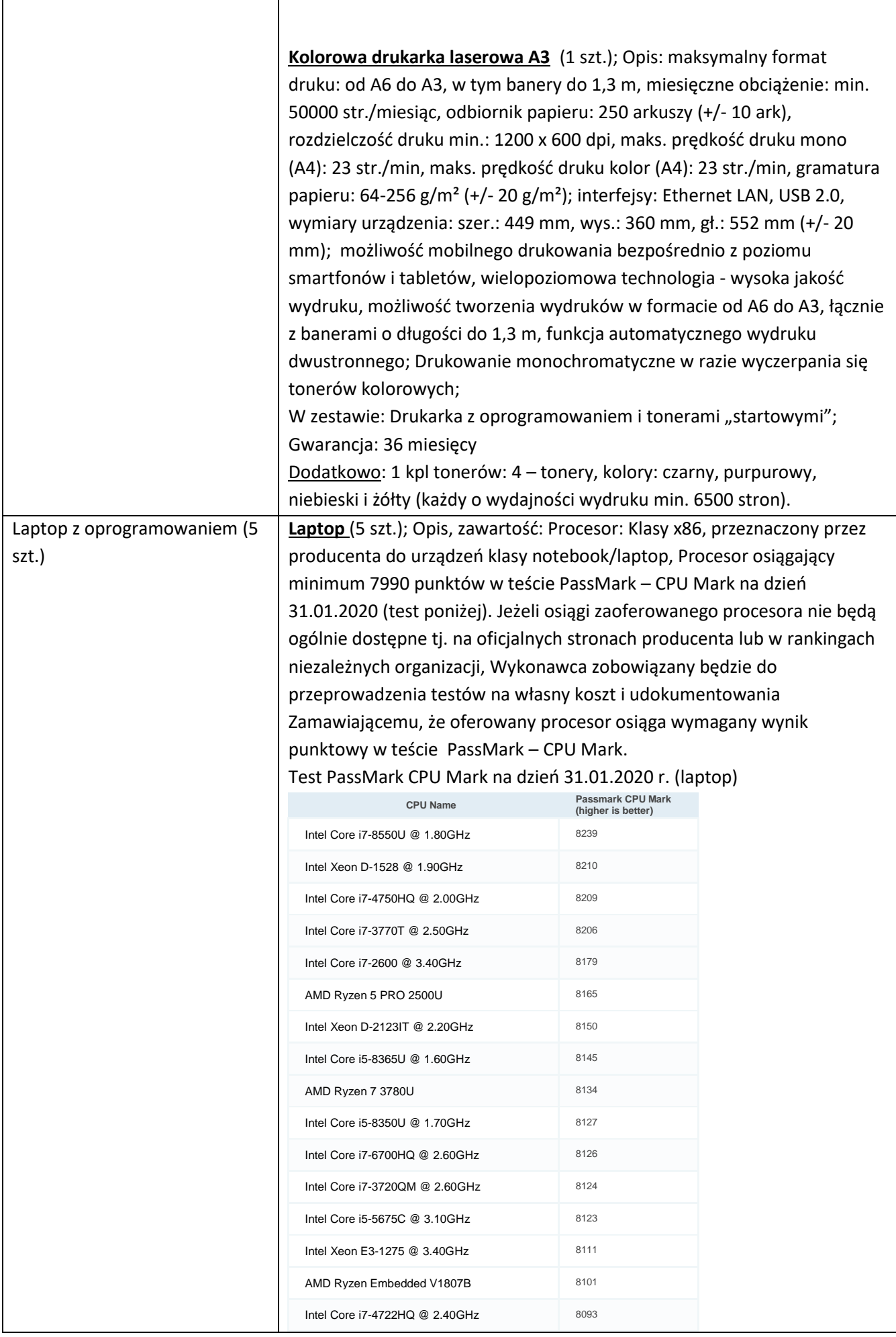

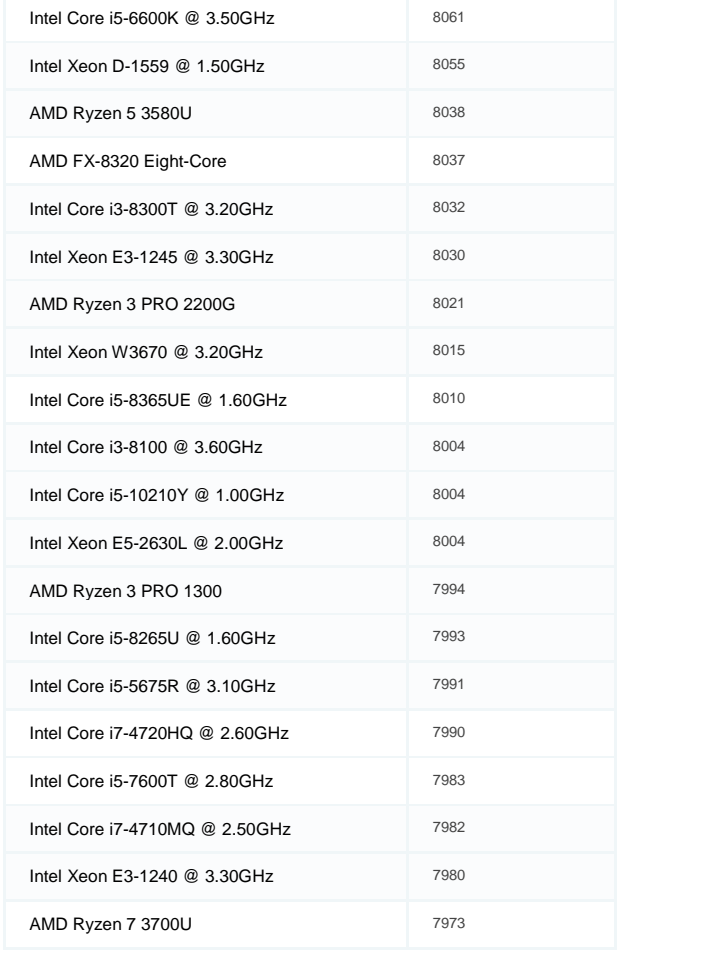

[Pamięć](https://www.morele.net/laptop-dell-vostro-3568-16-gb-ram-512-gb-ssd-windows-10-pro-pl-5299488/) RAM – min. 8 GB, typ pamięci DDR4, DYSK TWARDY - SSD, pojemność min. 240 GB; WYŚWIETLACZ: [Przekątna ekranu \[cale\]](https://www.morele.net/laptop-dell-vostro-3568-16-gb-ram-512-gb-ssd-windows-10-pro-pl-5299488/) 15 - 16, [Rozdzielczość](https://www.morele.net/laptop-dell-vostro-3568-16-gb-ram-512-gb-ssd-windows-10-pro-pl-5299488/) [1920 x 1080 \(Full HD\),](https://www.morele.net/laptop-dell-vostro-3568-16-gb-ram-512-gb-ssd-windows-10-pro-pl-5299488/) [Powłoka matrycy](https://www.morele.net/laptop-dell-vostro-3568-16-gb-ram-512-gb-ssd-windows-10-pro-pl-5299488/) – matowa; Komunikacja:, Karta sieciowa 10/100/1000 Mb/s, Bluetooth, WiFi 802.11, Złącza: Wyjścia/wejścia obrazu D-Sub / VGA / HDMI, Wyjścia/wejścia dźwięku: słuchawkowe/mikrofonowe, Liczba portów USB: min. 3 (w tym USB 3.1 - min. 1 szt.), czytnik kart pamięci, Napęd optyczny: Napęd DVD±R/RW. Dopuszczona jest zewnętrzna nagrywarka na usb; [Karta](https://www.morele.net/laptop-dell-vostro-3568-16-gb-ram-512-gb-ssd-windows-10-pro-pl-5299488/)  [dźwiękowa](https://www.morele.net/laptop-dell-vostro-3568-16-gb-ram-512-gb-ssd-windows-10-pro-pl-5299488/) zintegrowana; głośniki stereo; Wbudowany mikrofon [i kamera](https://www.morele.net/laptop-dell-vostro-3568-16-gb-ram-512-gb-ssd-windows-10-pro-pl-5299488/) HD; czytnik kart pamięci, Zasilanie (akumulator),

Gwarancja: 24 miesiące.

Zawartość zestawu: Laptop, zasilacz, torba.

**Torba na laptopa** (5 szt.) dostosowana na laptopy o przekątnej ekranu 15- 16 cali, materiał: nylon lub poliester, kolor: czarny lub szary, torba wyposażona w rączkę, pas na ramie, 1 kieszeń na laptopa i min. 1 kieszeń zewnętrzna.

Gwarancja: 24 miesiące

Ponadto każdy zestaw powinien zawierać system operacyjny, pakiet biurowy wraz z programem antywirusowym zgodne z poniższym opisem: **System operacyjny** (1 licencja na każdego laptopa, razem 5 licencji): Możliwość dokonywania aktualizacji i poprawek systemu przez Internet z możliwością wyboru instalowanych poprawek. System 64 bitowy

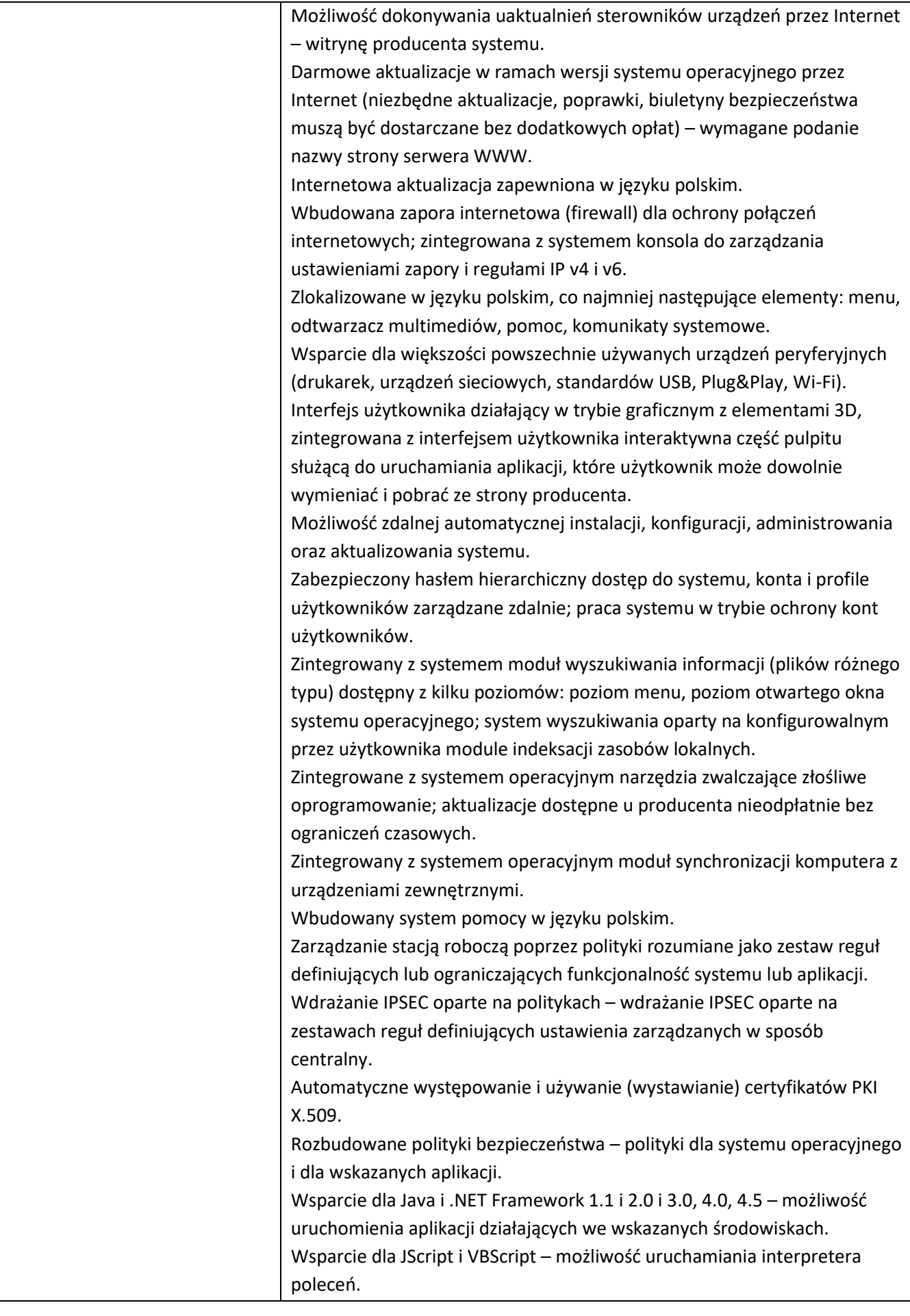

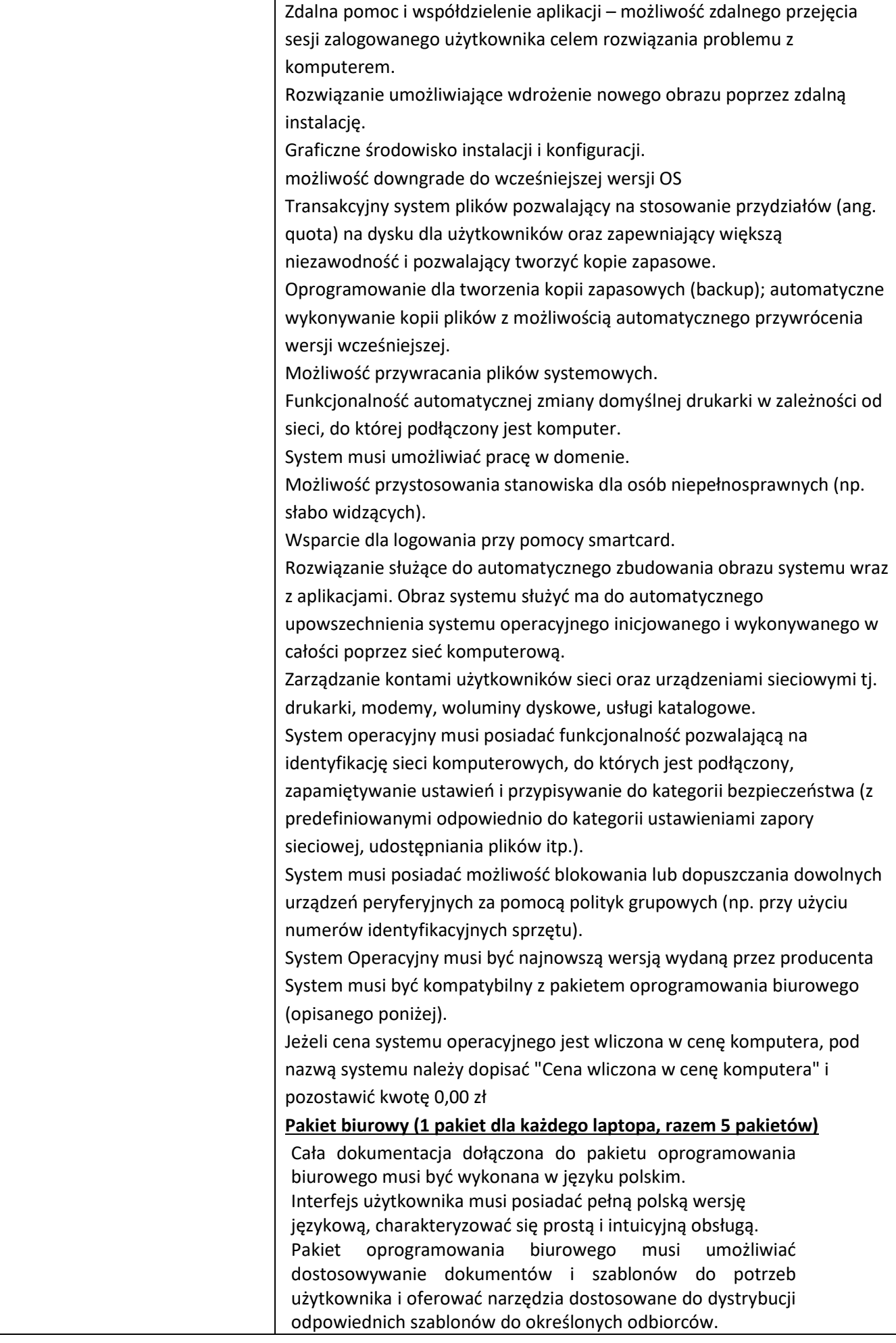

Pakiet oprogramowania biurowego umożliwiać musi tworzenie i edycję dokumentów elektronicznych w określonym formacie spełniającym następujące warunki: a) Format posiada kompletny i dostępny publicznie opis. b) Układ informacji musi być zdefiniowany w postaci XML zgodnie z

Załącznikiem 2 Rozporządzenia Rady Ministrów z dnia 12 kwietnia 2012 r. w sprawie Krajowych Ram Interoperacyjności, minimalnych wymagań dla rejestrów publicznych i wymiany informacji w postaci elektronicznej oraz minimalnych wymagań dla systemów teleinformatycznych (Dz.U. 2012, poz. 526).

Pakiet oprogramowania biurowego musi zawierać następujące składniki: a) Edytor tekstów

b) Arkusz kalkulacyjny

c) Oprogramowanie narzędziowe do przygotowywania i prowadzenia prezentacji

d) Oprogramowanie do zarządzania informacją prywatą (pocztą elektroniczną, kalendarzem, kontaktami i zadaniami)

Edytor tekstów musi umożliwiać wykonywanie następujących czynności:

a) Formatowanie nagłówków i stopek stron.

b) Śledzenie i porównywanie zmian wprowadzonych w dokumencie przez użytkowników.

c) Nagrywanie, tworzenie i edycję makr umożliwiających automatyczne wykonywanie czynności.

d) Możliwość określenia układu orientacji strony (pionowa/pozioma).

e) Możliwość zabezpieczenia dokumentów hasłem uniemożliwiającym odczyt oraz wprowadzanie modyfikacji.

f) Edycję i formatowanie tekstu w języku polskim. W skład edytora musi wchodzić narządzie do sprawdzania pisowni i poprawności gramatycznej oraz funkcjonalność słownika wyrazów bliskoznacznych i autokorekty.

- g) Wstawianie oraz formatowanie tabel.
- h) Wstawianie oraz formatowanie obiektów graficznych.
- i) Wstawianie wykresów i tabel z arkusza kalkulacyjnego (włączając tabele przestawne).

j) Automatyczną numerację rozdziałów, punktów, akapitów, rysunków i tabel.

k) Zautomatyzowane wykonywanie spisów treści.

l) Drukowanie dokumentów.

m) Możliwość tworzenia korespondencji seryjnej opartej na danych adresowych pobieranych z arkusza kalkulacyjnego i z narzędzia do zarządzania informacją prywatną.

n) Możliwość pracy na dokumentach utworzonych przez

starsze/wcześniejsze oprogramowanie do edycji tekstu.

o) Możliwość dostępności do oferowanego edytora tekstu bezpłatnych narzędzi umożliwiających wykorzystanie go, jako środowiska tworzenia aktów normatywnych i prawnych, zgodnie z obowiązującym prawem.

p) Możliwość dostępu do oferowanego edytora tekstu bezpłatnych narzędzi (kontrolki) umożliwiających podpisanie podpisem elektronicznym pliku z zapisanym dokumentem za pomocą certyfikatu kwalifikowanego zgodnie z obowiązującym w Polsce prawem.

Oprogramowanie do przygotowywania i prowadzenia prezentacji musi umożliwiać:

a) Opracowanie prezentacji multimedialnych, które mogą być:

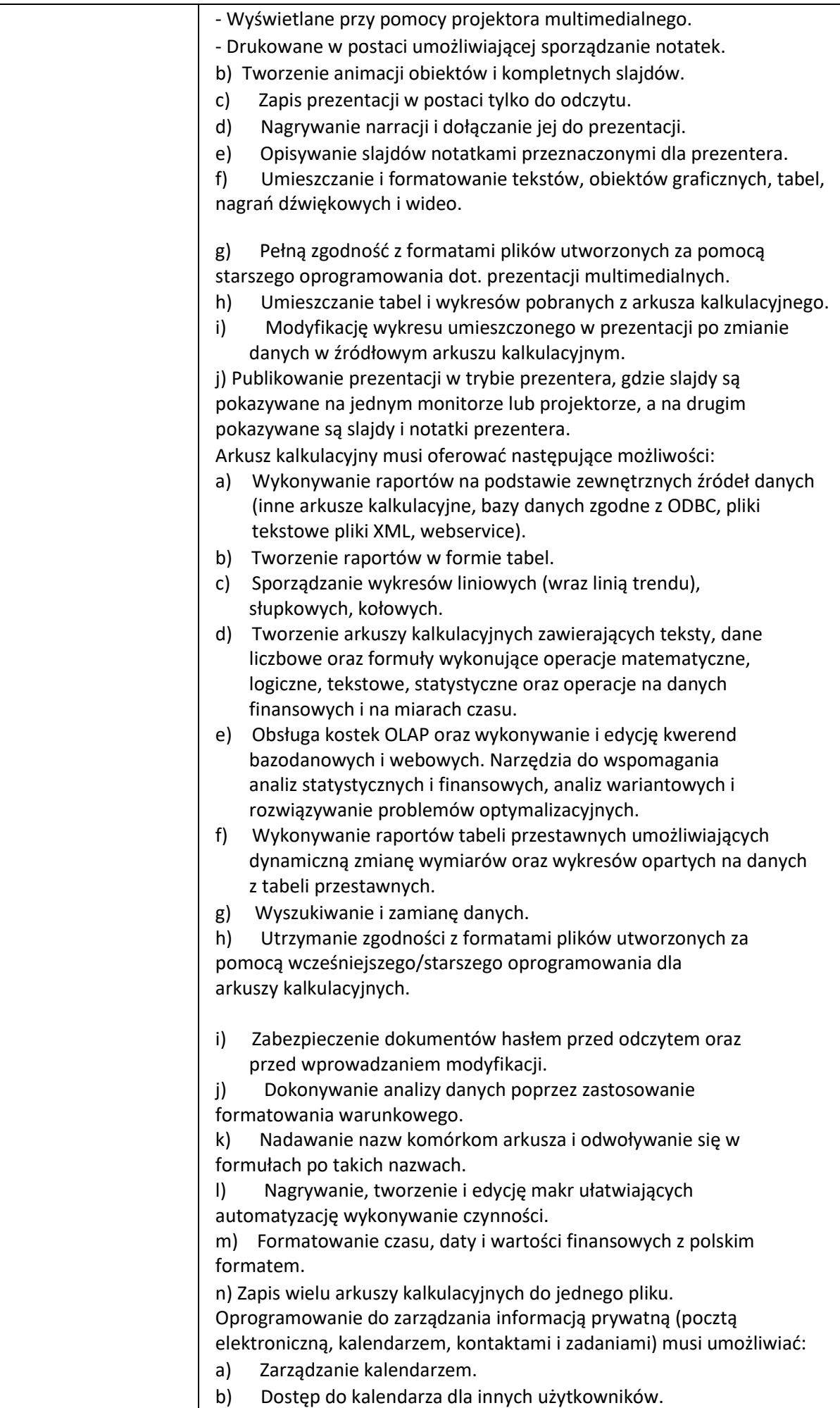

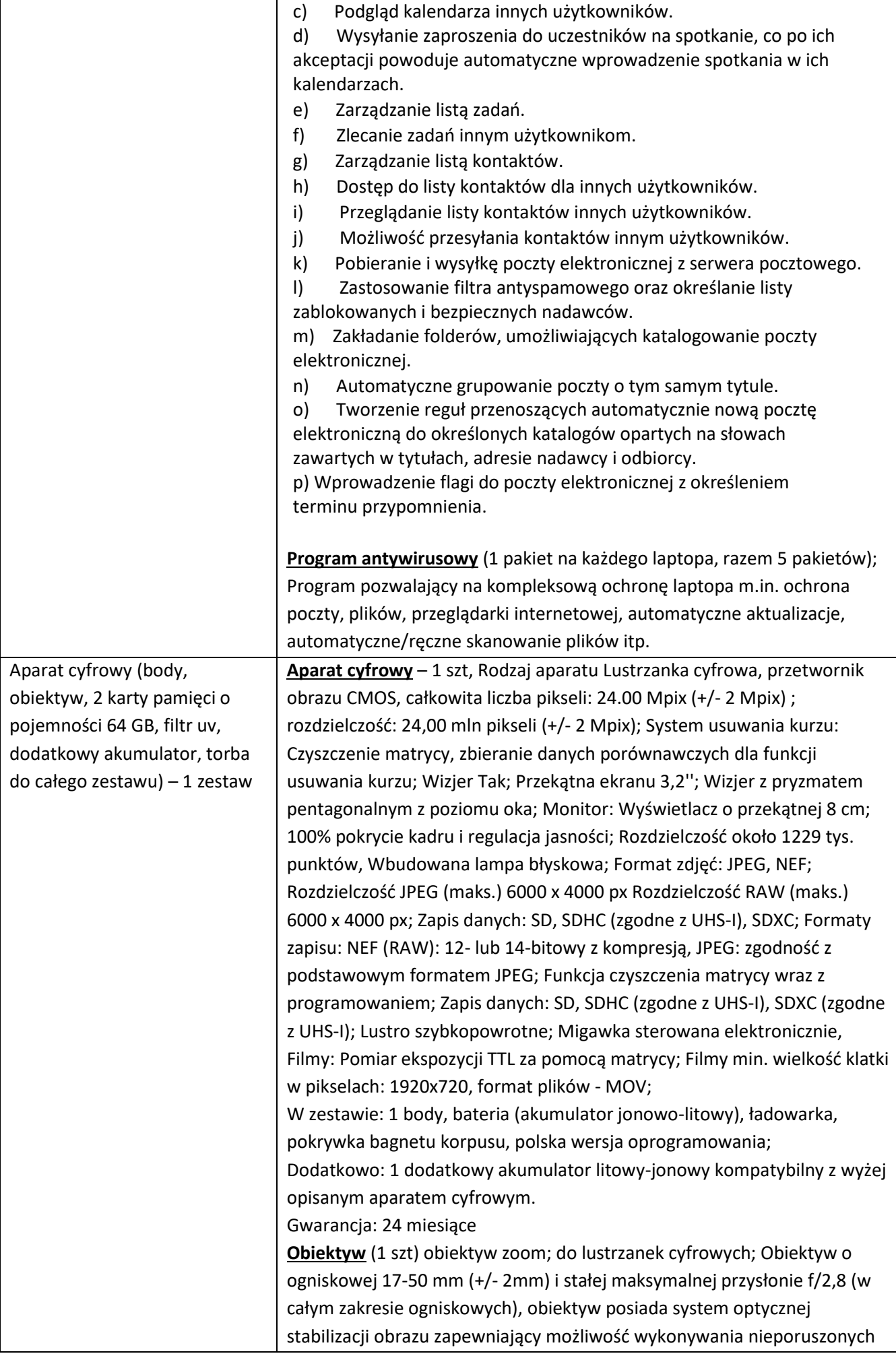

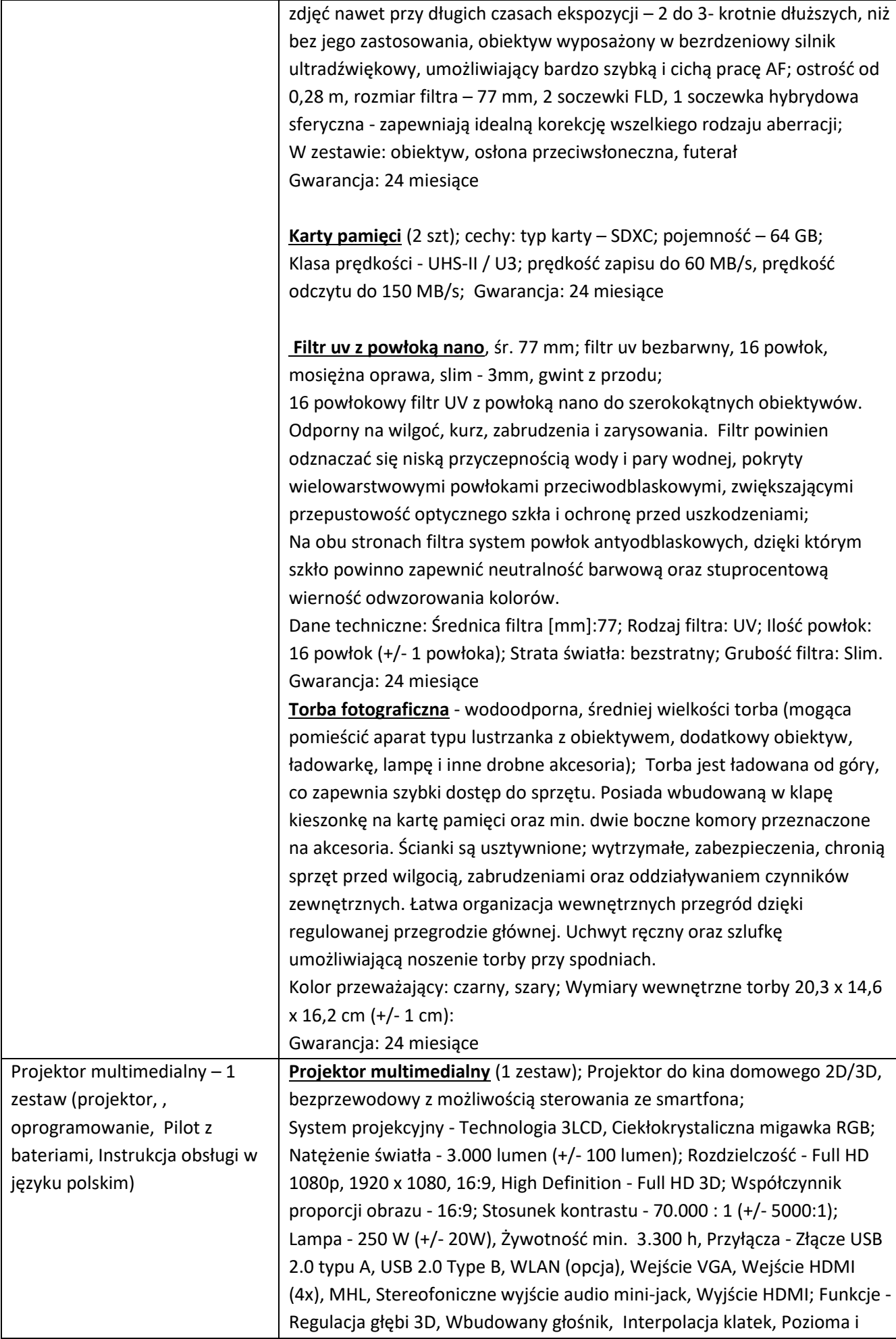

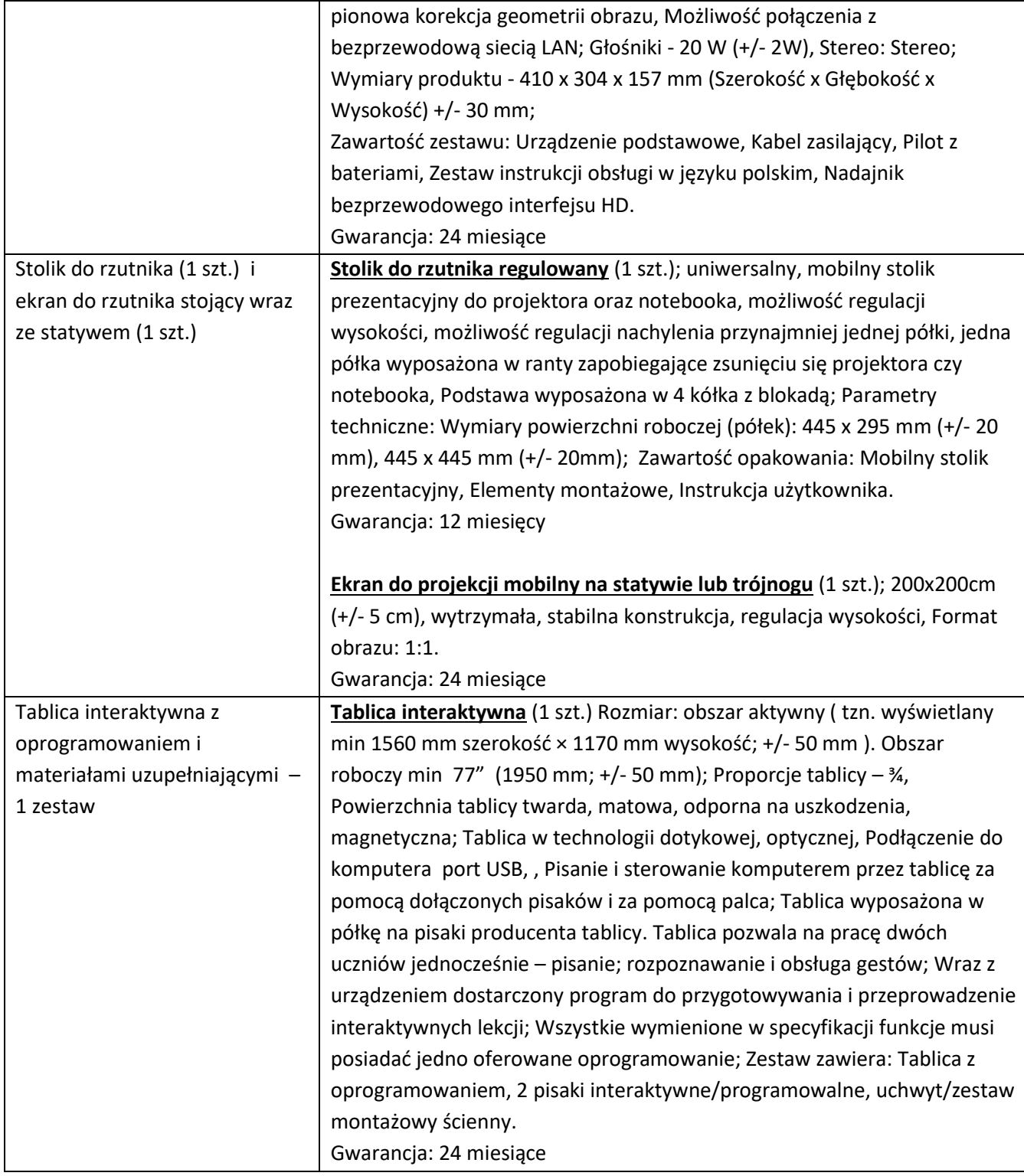

# **Część 3**

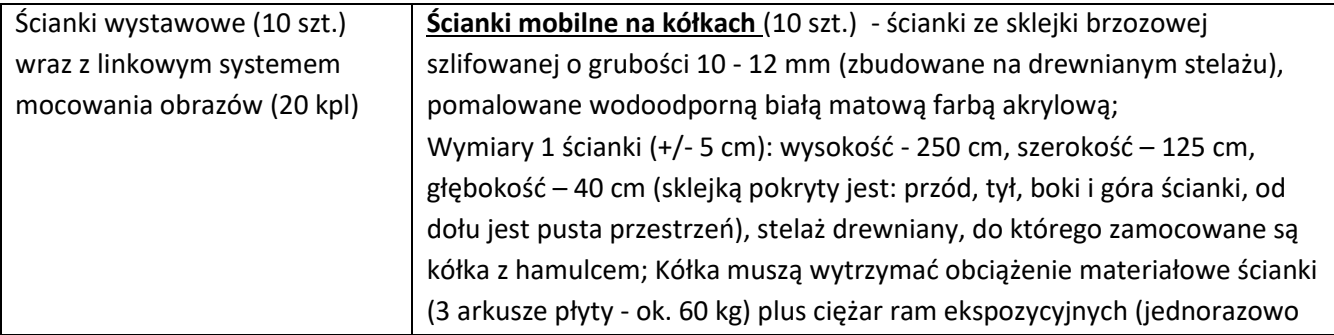

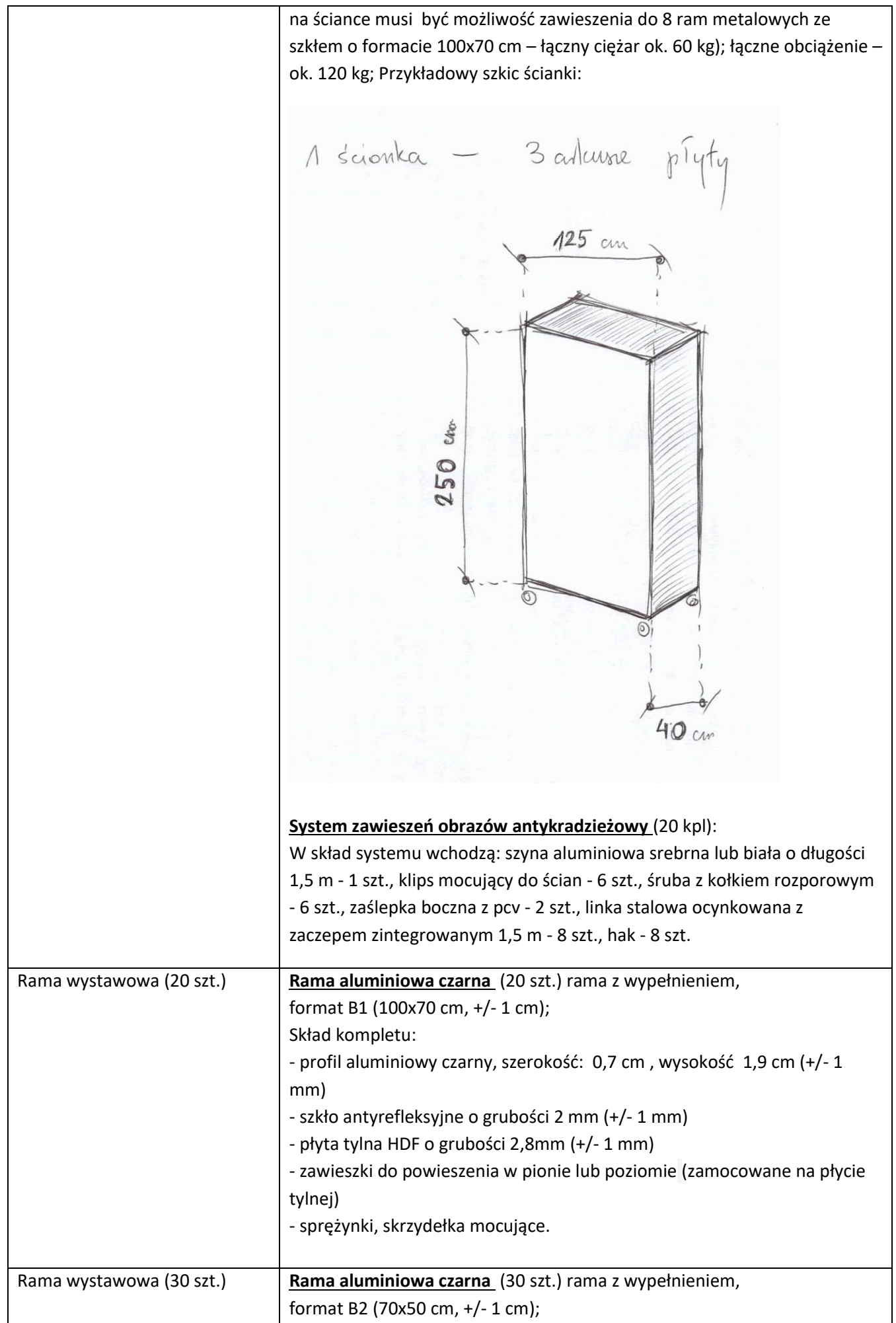

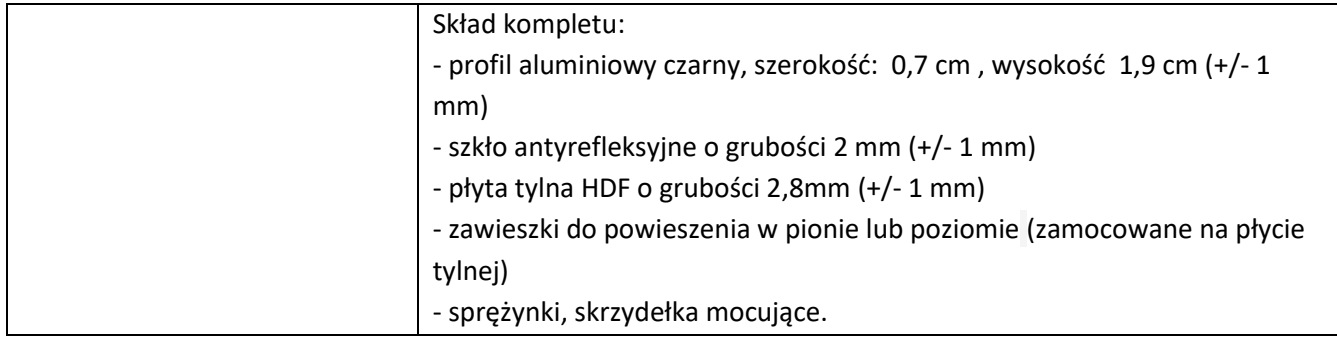

# **Część 4**

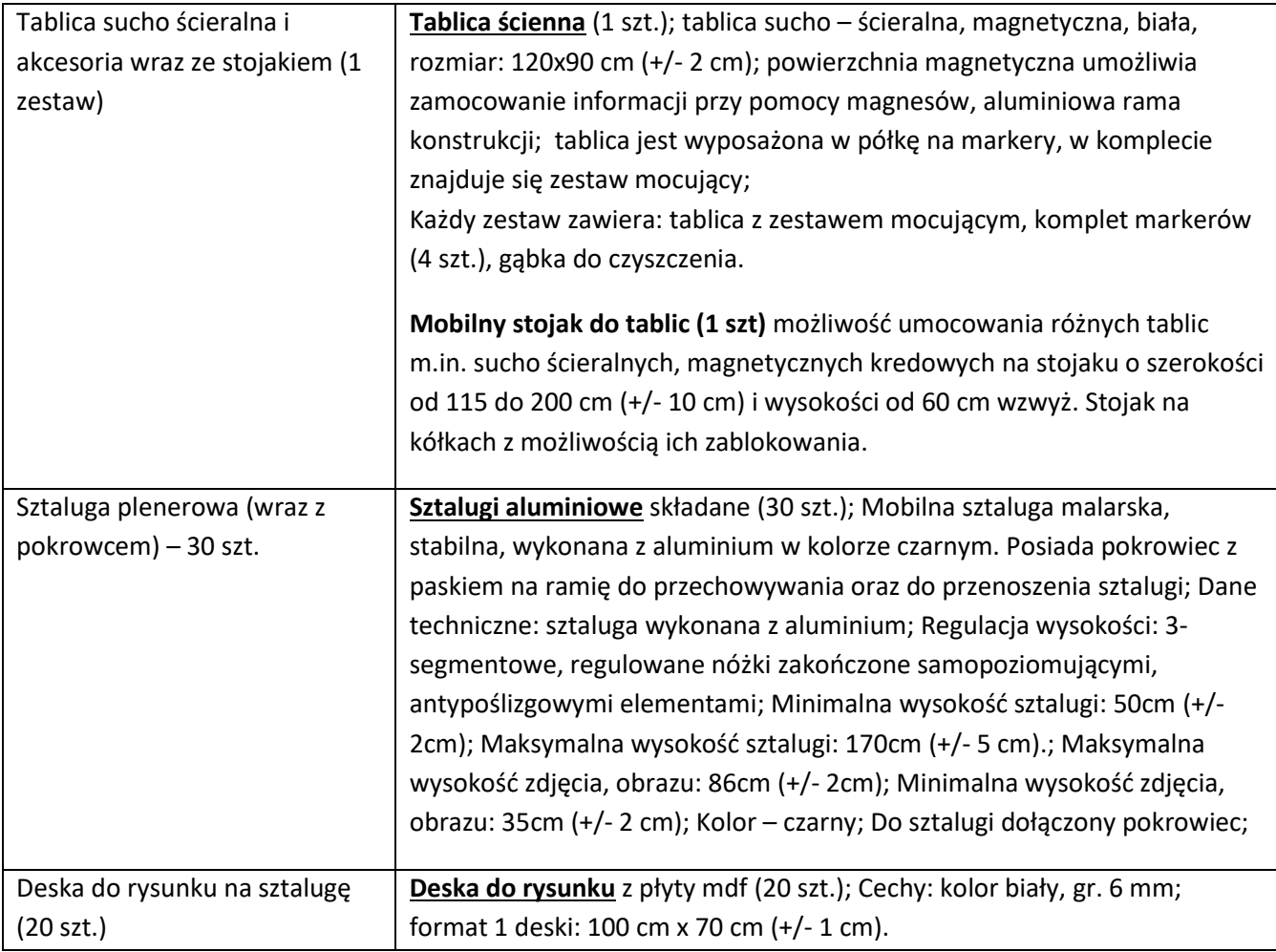

# **Część 5**

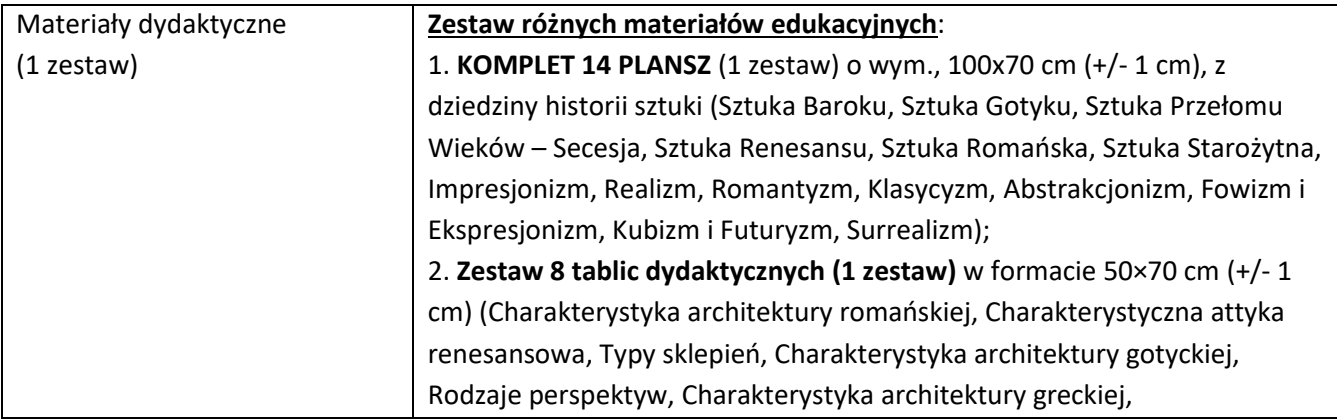

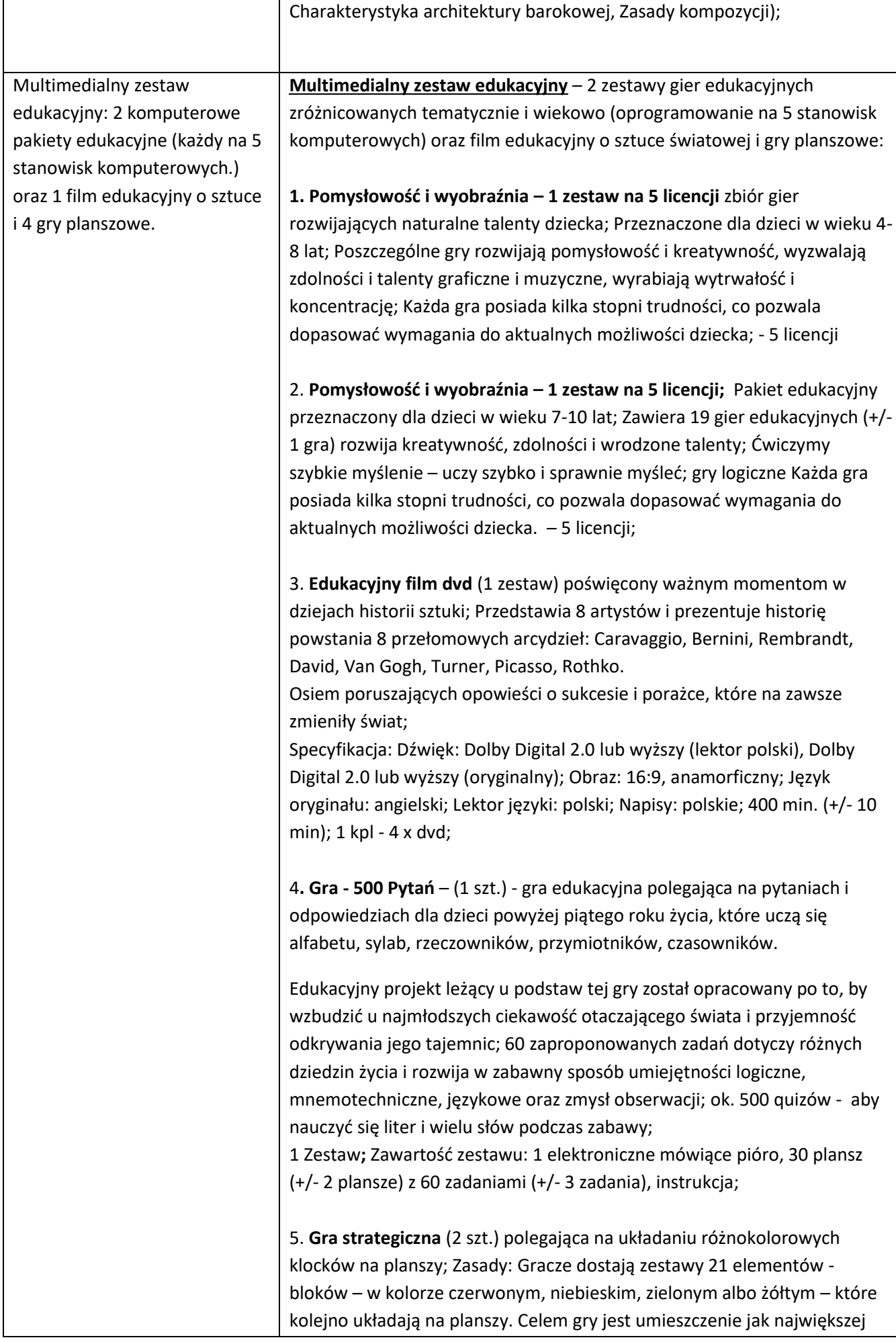

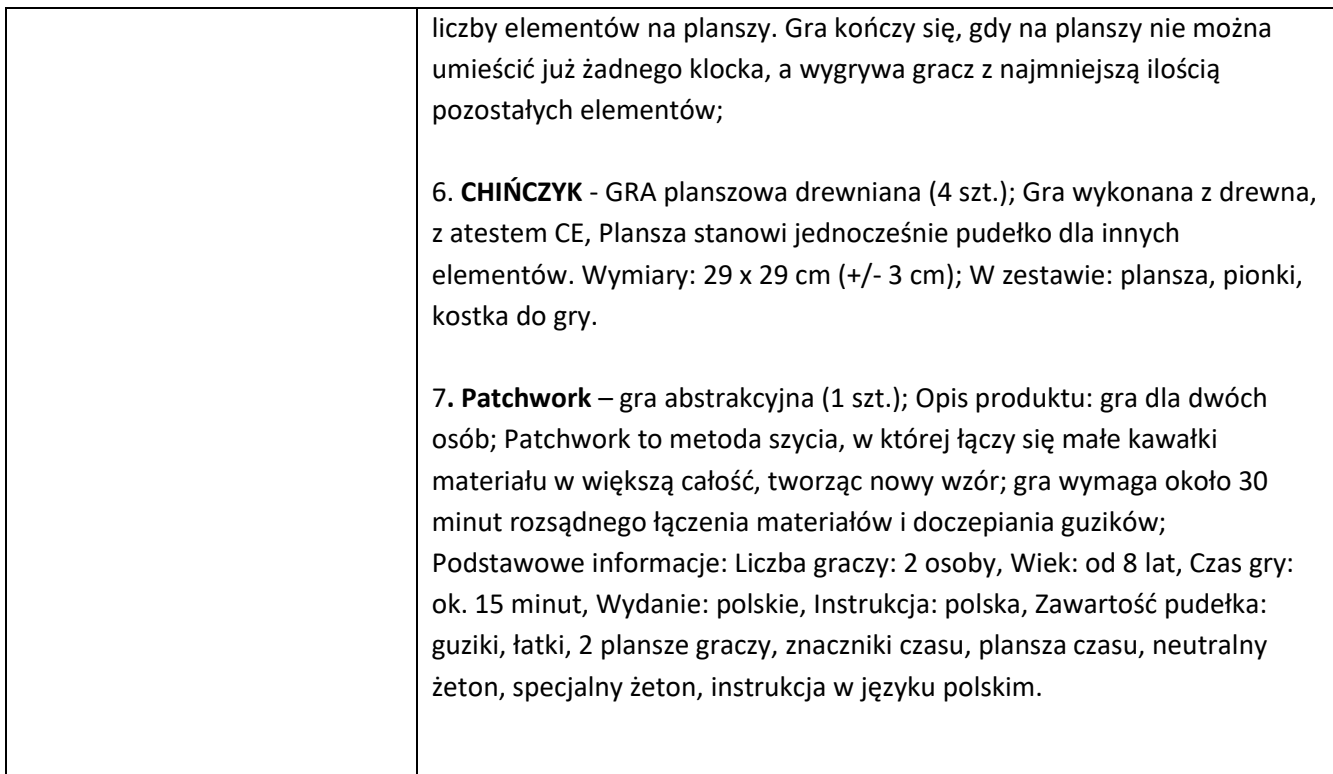

# **Część 6**

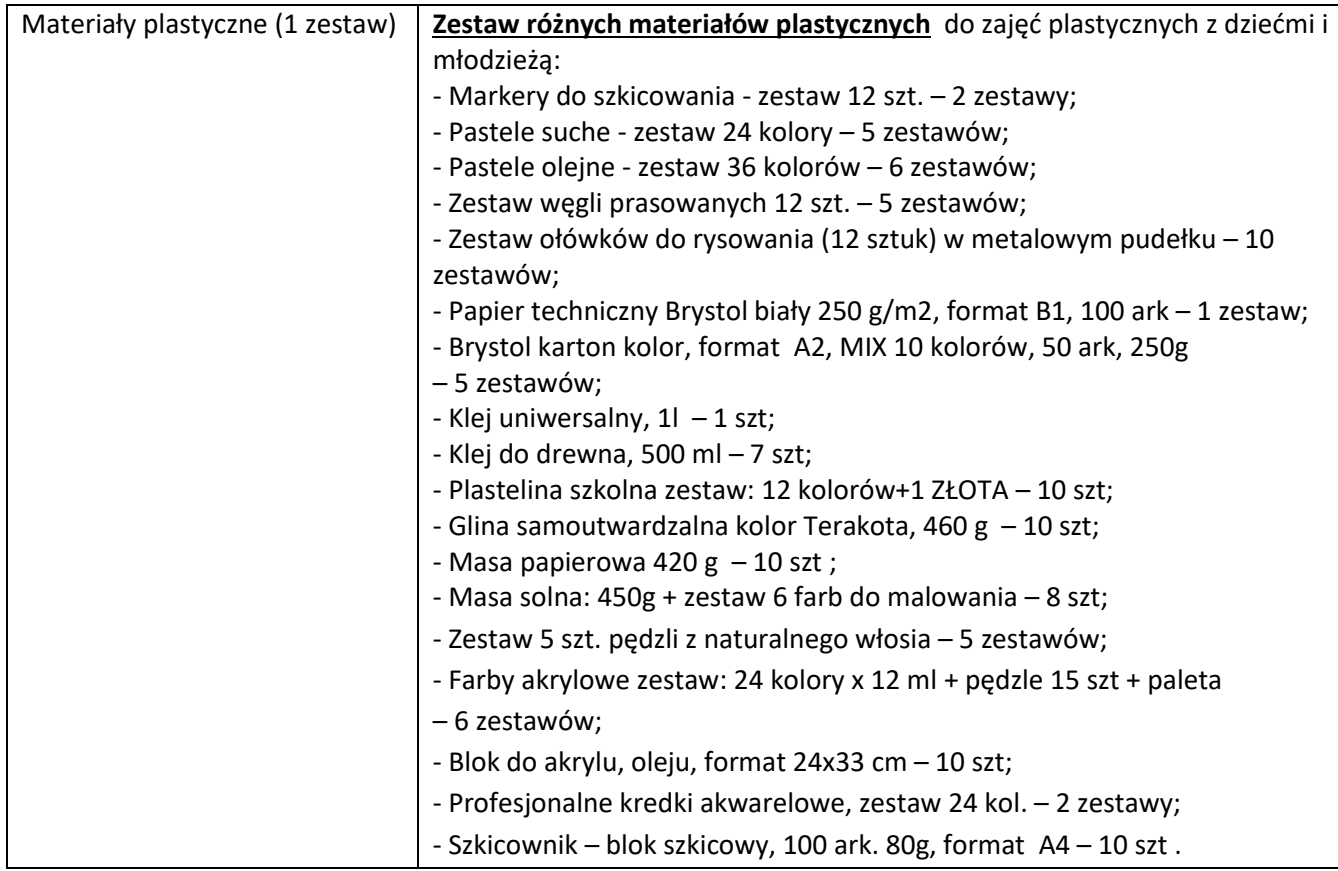

Powyższe materiały, sprzęt, wyposażenie opisane w załącznikach nr 1.1, 1.2, 1.3, 1.4, 1.5, 1.6 powinno zostać dostarczone do zrewitalizowanego budynku łaźni nad rzeką Czarna Hańcza w Suwałkach. Odbiór wyposażenia oraz szczegóły dostawy należy uzgodnić wcześniej z pracownikiem/pracownikami wyznaczonymi przez Miasto Suwałki.